## $A/V$  Instructions: PS Multipurpose Room

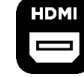

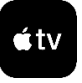

Important: To avoid loud audio feedback, keep the volume levels for both microphones turned all the way down until you turn the actual microphone(s) on. **THEN**, slowly turn up the volume to the desired level. When done, turn the volume down (or shut off the power) BEFORE turning the microphone off. You can leave the microphone turned on but keep it muted if you don't need it the whole time.

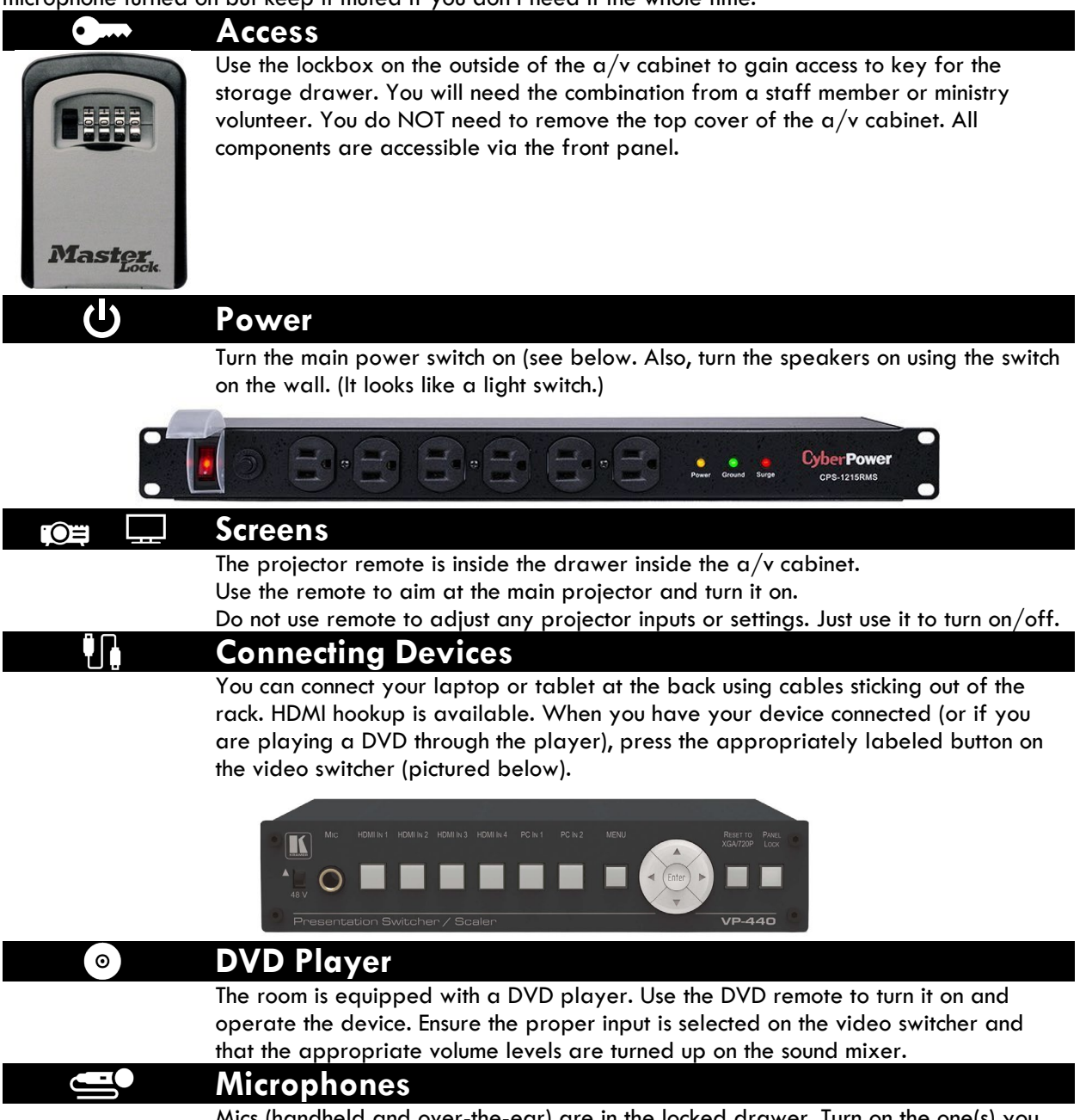

Mics (handheld and over-the-ear) are in the locked drawer. Turn on the one(s) you need and make sure they are not on mute. Extra batteries are in the drawer too. There is a wall-mounted mic behind the puppet stage. It can pick up voices of performers using puppets. There is a "push to talk" button behind the stage too,

allowing the mic to be kept on at the mixer but only active when someone pushes the button.

## $\blacksquare$ **Volume and Sound**

The volume level for any device you have connected and/or the DVD Player is controlled by the appropriately labeled knobs on the mixer (pictured below) The volume levels for both mics are controlled by the appropriately labeled knobs on the mixer. The master volume level is controlled by the master volume knob on the mixer.

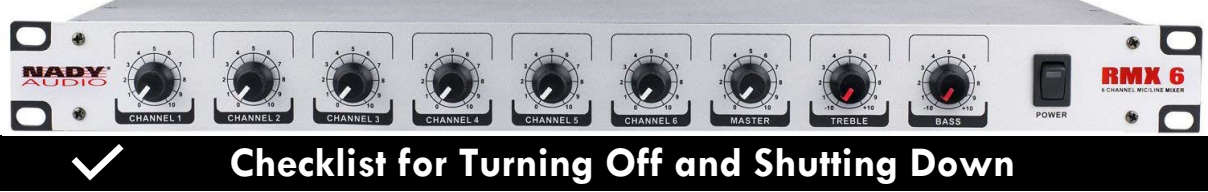

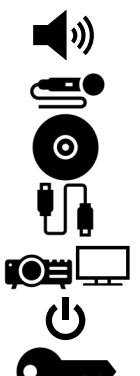

Turn down all audio levels on mixer (except puppet knob). Turn off speakers on wall switch.

Turn off microphones

Remove DVD from player (if used).

Disconnect device(s) and put cables back.

Turn off screen.

Turn off main power switch.

Put key back in lockbox and scramble numbers.